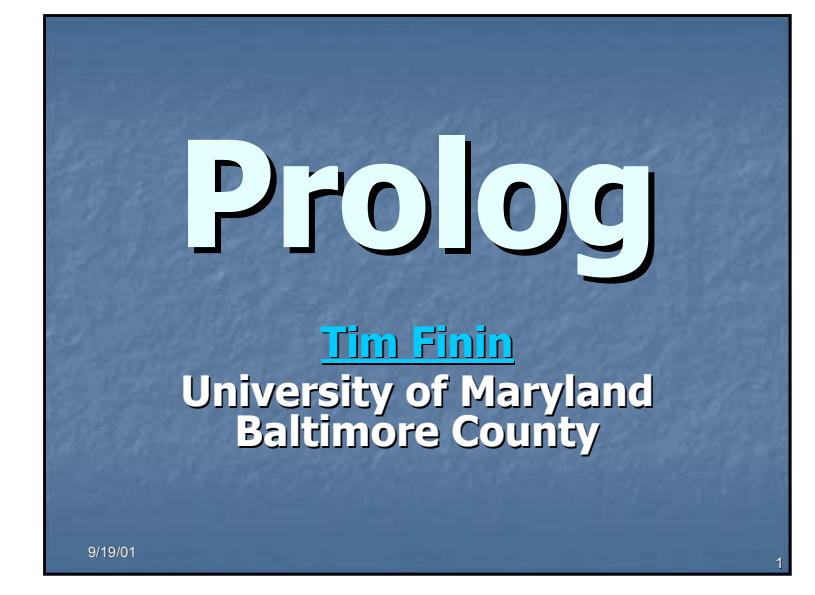

# **Syllogisms**

**u** "Prolog" is all about **pro**gramming in a logic.

- $\blacksquare$  Socrates is a man.
- **All men are mortal.**
- $\blacksquare$  Therefore, Socrates is mortal.

**UMBC**an Honors University in Maryland

# **Facts, rules, and queries Facts, rules, and queries**

**Eact: Socrates is a man.** man(socrates). **Rule: All men are mortal.**  $mortal(X) :- man(X).$ **Query: Is Socrates mortal?** mortal(socrates).

**UMBC**

# **Running Prolog I Running Prolog**

- **L** Create your "database" (program) in any editor
- **\_** Save it as *text only,* with a **.pl** extension
- **Examplete "program":** Here's the complete "program":

man(socrates).  $mortal(X) :- man(X).$ 

# **Running Prolog II Running II**

- Prolog is *completely interactive.*
- ┙ Begin by invoking the Prolog interpreter. sicstus
- **Then load your program.** consult('mortal.pl')
- $\Box$  Then, ask your question at the prompt: mortal(socrates).
- **Prolog responds:** Yes

#### **UMBC**an Honors University in Maryland

# **Syntax I: Structures** Example structures: sunshine  $\overline{\phantom{a}}$  man(socrates)  $\Box$  path(garden, south, sundial) <structure> ::= <name> | <name> ( <arguments> ) <name> | <name> ( <arguments> ) ■ <arguments> ::= <argument> | <argument> , <arguments> <argument> | <argument> , <arguments>

#### **UMBC**> sicstusSICStus 3.7.1 … Licensed to umbc.edu| ?- consult('mortal.pl'). {consulting /home/faculty4/finin/cmsc/331/fall00/prolog/mortal.pl...} {/home/faculty4/finin/cmsc/331/fall00/prolog/mortal.pl consulted, 0 msec 624 bytes} yes | ?- mortal(socrates). yes  $\overline{\ }$  ?- mortal(X).  $X =$  socrates ? yes | ?-

**On gl.umbc.edu**

### **Syntax II: Base Clauses**

- Example base clauses:
	- debug\_on.

an Honors University in Maryland

**UMBC**

- $\Box$  loves(john, mary).
- $\lrcorner$  loves(mary, bill).
- <base clause> ::= <structure> . <base clause> ::= <structure> .

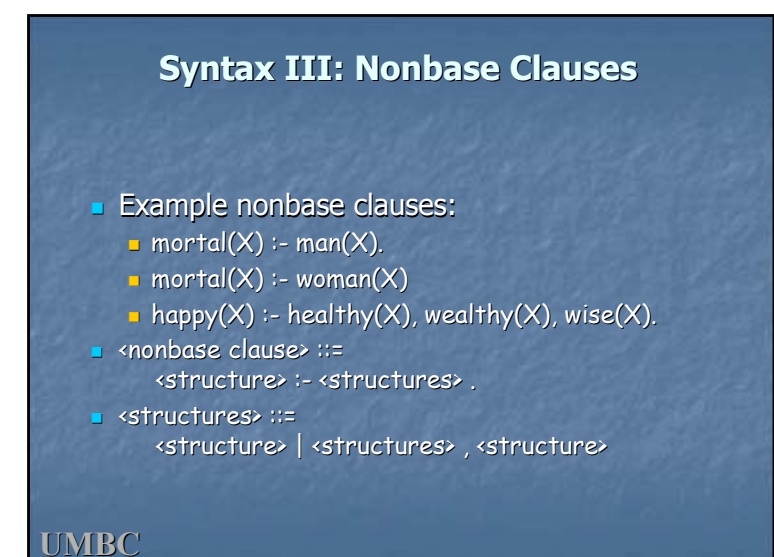

# **Syntax IV: Predicates Syntax IV: Predicates**

▔ A predicate is a collection of clauses with the same <u>functor</u> and <u>arity</u>. loves(john, mary).<br>loves(mary, bill).<br><u>loves(chu</u>ck, X) :- female(X), rich(X).  $\bullet$  <predicate> ::= <predicate> ::= <clause> | <predicate> <clause> <clause> | <predicate> <clause>  $\blacksquare$  <clause> ::= <base clause> | <nonbase clause> <base clause> | <nonbase clause>

**UMBC**an Honors University in Maryland

# **Syntax V: Programs Syntax V: Programs**

- A program is a collection of predicates.
- L. Predicates can be in any order.
- Π Predicates are used in the order in which they occur.

### **Syntax VI: Assorted details Syntax VI: Assorted details**

- $\Box$  Variables begin with a capital letter: X, Socrates, \_result
- $\blacksquare$  Atoms do not begin with a capital letter: x, socrates
- $\blacksquare$  Other atoms must be enclosed in single quotes:
	- 'Socrates'

**UMBC**

'C:/My Documents/examples.pl' 'C:/My Documents/examples.pl'

#### **UMBC**

# **Syntax VII: Assorted details Syntax VII: Assorted details**

- In a quoted atom, a single quote must be quoted or backslashed: 'Can''t, or won\'t?'
- $\Box$  /\* Comments are like this \*/
- **Prolog allows some infix operators, such as :-**(turnstile) and , (comma). These are syntactic sugar for the functors ':-' and ','.
- ٠ Example:  $\vdots$ :-'(mortal(X), man(X)).

#### **UMBC**an Honors University in Maryland

# **Backtracking**

- $\blacksquare$  loves(chuck, X) :- female(X), rich(X).
- **=** female(jane).
- $\blacksquare$  female(mary).
- $\blacksquare$  rich(mary).
- **-** ----------- *Suppose we ask:* loves(chuck, X).
- $\blacksquare$  female(X) = female(jane), X = jane.
- **•** rich(jane) fails.
- $\blacksquare$  female(X) = female(mary), X = mary.
- $\blacksquare$  rich(mary) succeeds.

#### **UMBC**an Honors University in Maryland

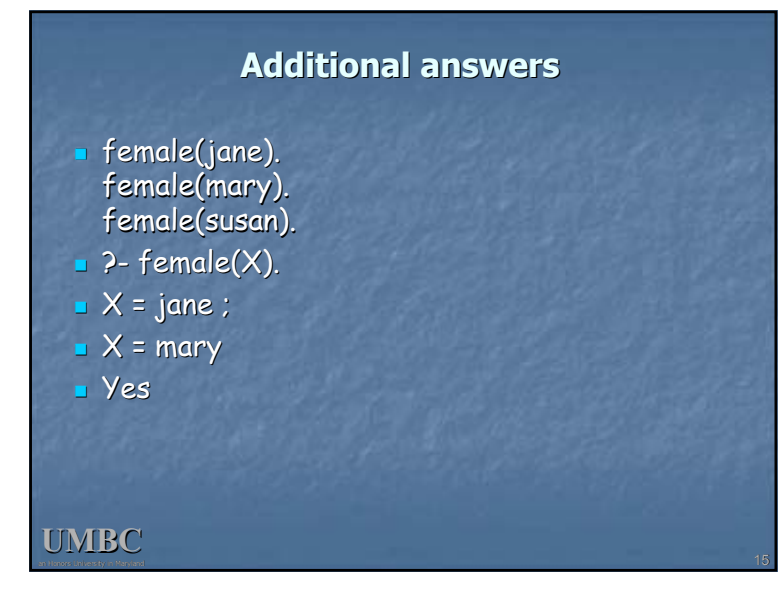

# **UMBCProlog Execution Model/Prolog Debugger Prolog Execution Model/Prolog Debugger** CALLL EXIT FAIL REDO parent(james, john). parent(james, alan). parent(florence, john). parent(florence, alan). parent(alan, elizabeth). parent(alan, emily). Goal =  $parent(P, john)$ *= parent(P, john) parent(florence, john) parent(james, john)*

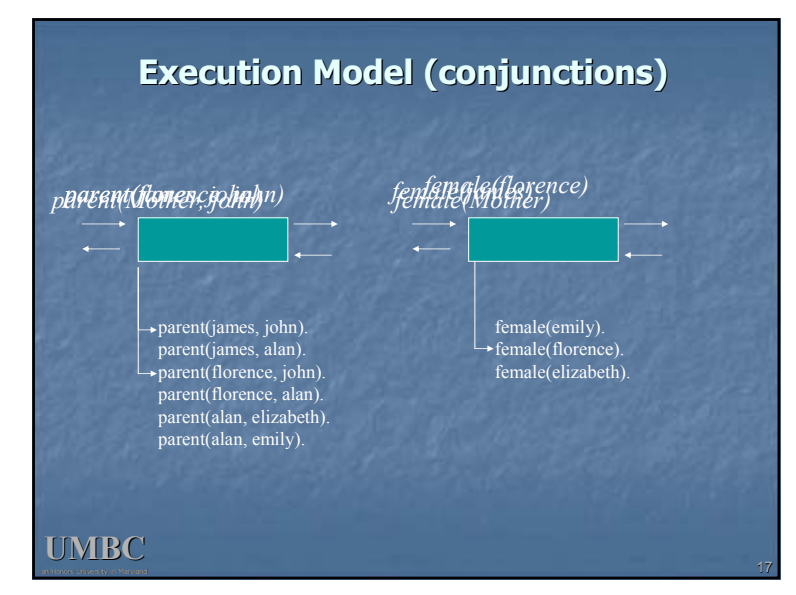

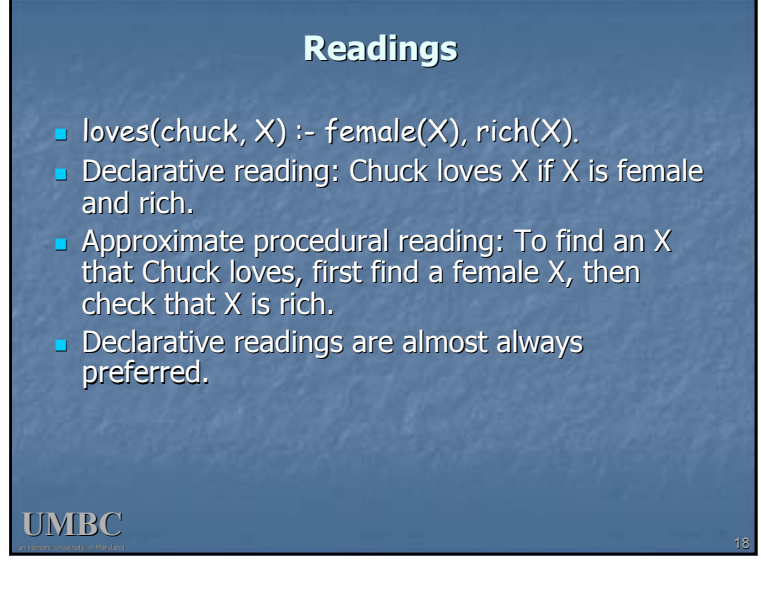

# **Nonmonotonic logic Nonmonotonic logic**

- Prolog's facts and rules can be changed at any time.
- assert(man(plato)).
- ┚  $assert((lowest, X) :- female(X), rich(X))).$
- **•** retract(man(plato)).
- $\blacksquare$  retract((loves(chuck,X) :- female(X), rich(X))).

### **Common problems Common problems**

Capitalization is *extremely* important!

**UMBC**

- $\blacksquare$  No space between a functor and its argument list:
	- man(socrates), not man (socrates).
- Don't forget the period! (But you can put it on the next line.)

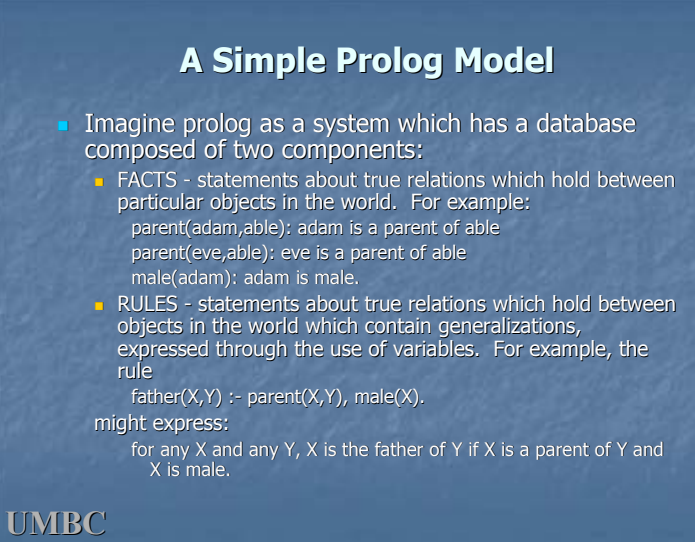

an Honors University in Maryland

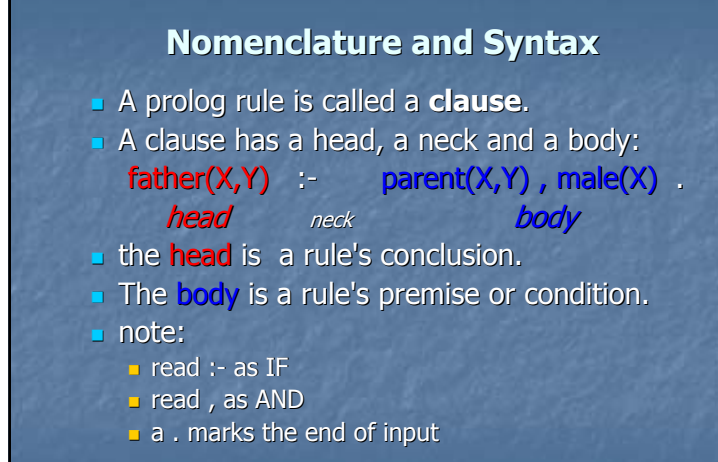

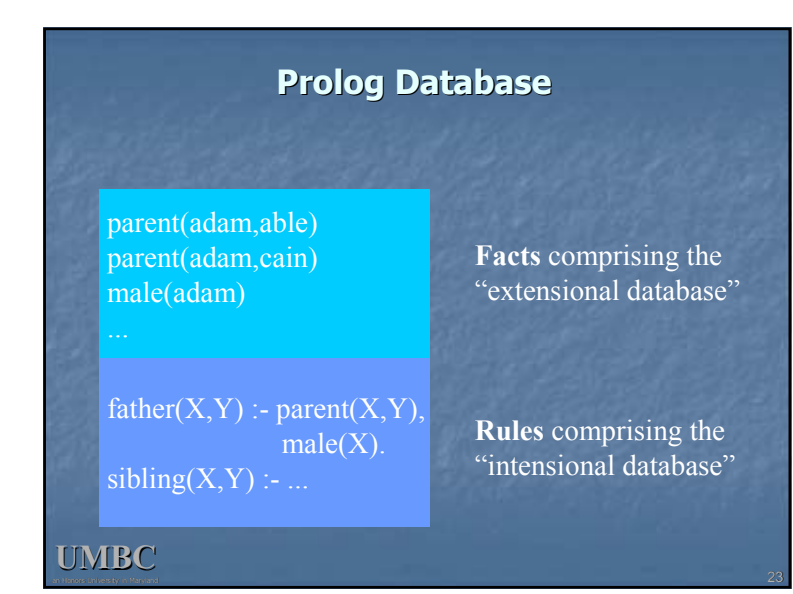

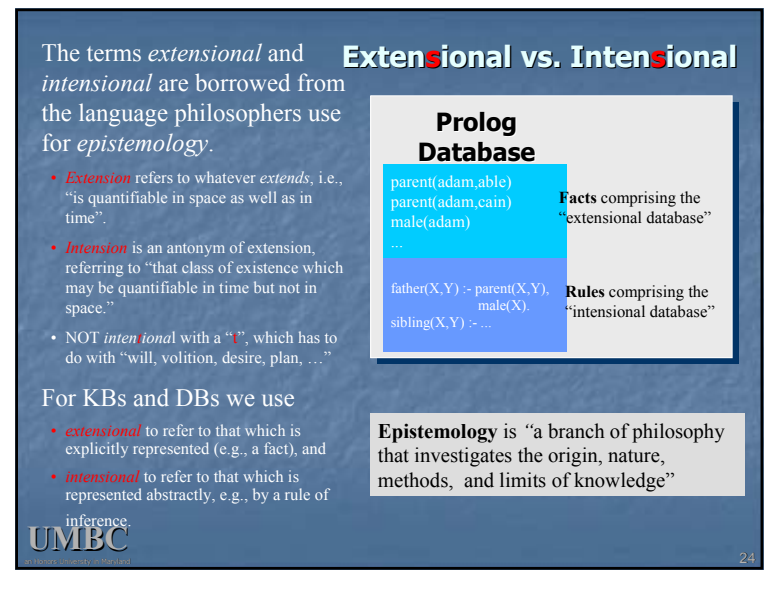

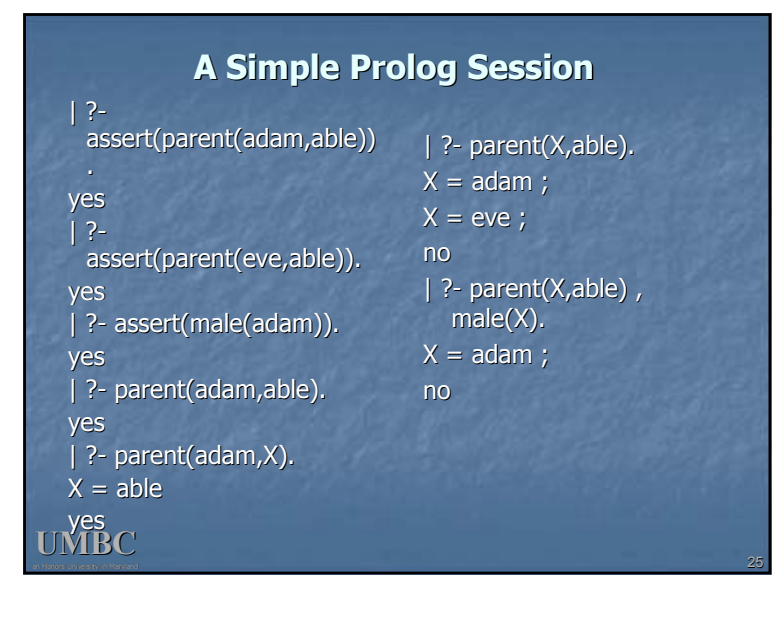

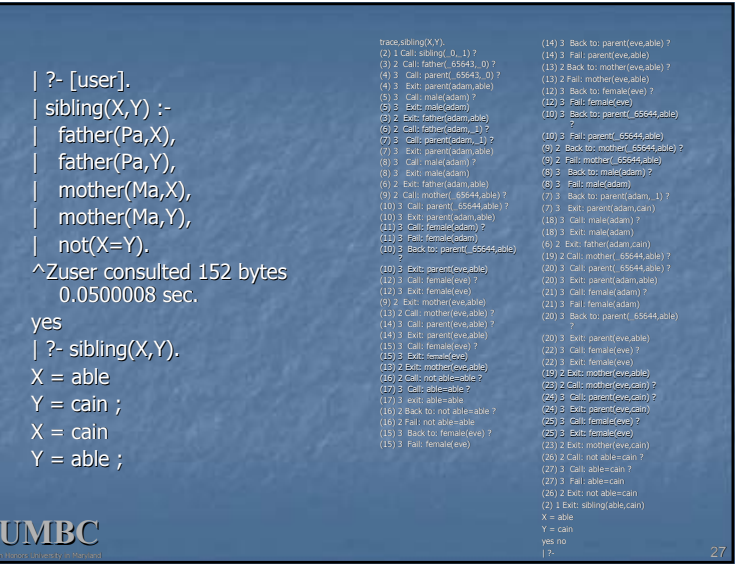

#### **UMBC**an Honors University in Maryland| ?- [user]. [user]. **A Prolog Session** | female(eve). | parent(adam,cain). | parent(eve,cain). | father $(X, Y)$  :parent $(X, Y)$ , male $(X)$ .  $|$  mother $(X, Y)$  :parent $(X, Y)$ , female $(X)$ . | ^Zuser consulted 356 | ^Zuser consulted 356 bytes 0.0666673 sec. yes | ?- mother(Who,cain).  $W$ ho = eve yes | ?- mother(eve,Who). Who  $=$  cain yes | ?- trace, mother(Who,cain).  $(2)$  1 Call: mother $($  0,cain) ?  $(3)$  2 Call: parent $(0, cain)$  ?  $(3)$  2 Exit: parent(adam,cain)  $(4)$  2 Call: female(adam) ? (4) 2 Fail: female(adam)  $(3)$  2 Back to: parent $(0,$ cain) ? (3) 2 Exit: parent(eve,cain)  $(5)$  2 Call: female(eve) ? (5) 2 Exit: female(eve) (2) 1 Exit: mother(eve,cain)  $W$ ho = eve yes

# **How to Satisfy a Goal to Satisfy Goal**

Here is an informal description of how Prolog satisfies a goal (like father(adam, $X$ )). Suppose the goal is G:

- $\blacksquare$  if G = P,Q then first satisfy P, carry any variable bindings forward to Q, and then satiety Q. bindings forward Q, and then satiety Q.
- $\blacksquare$  if G = P;Q then satisfy P. If that fails, then try to satisfy O.
- $\blacksquare$  if G = not(P) then try to satisfy P. If this succeeds, then fail and if it fails, then succeed.
- $\blacksquare$  if G is a simple goal, then look for a fact in the DB i that unifies with G look for a rule whose conclusion unifies with G and try to satisfy its body

#### **Note** $\blacksquare$  two basic conditions are true, which always succeeds, and fail, which always fails.  $\blacksquare$  A comma (,) represents conjunction (i.e. and).  $\blacksquare$  A semi-colon represents disjunction (i.e. or), as in: grandParent(X,Y) :- grandFather(X,Y); grandMother(X,Y). **there is no real distinction between RULES and FACTS.** A FACT is just a rule whose body is the trivial condition true. That is *parent(adam,cain)* and *parent(adam,cain) :- true.* are equivalent  $\blacksquare$  Goals can usually be posed with any of several combination of variables and constants:  $\Box$  parent(cain,able) - is Cain Able's parent?

- **parent(cain,X) Who is a child of Cain?**
- **p** parent(X,cain) Who is Cain a child of?

an Honors University in Maryland

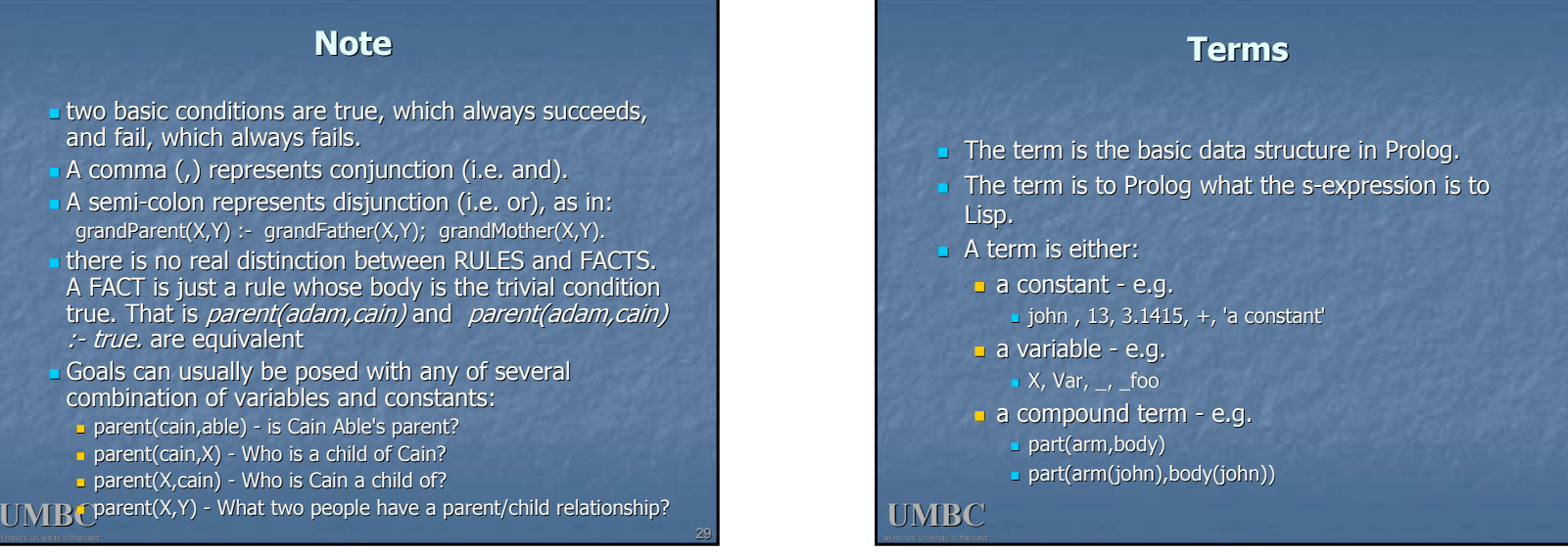

#### **Compound terms is called its arity.**<br>UMBC **Compound Terms Compound Terms**  $\blacksquare$  A compound term can be thought of as a relation between one or more terms: **part\_of(finger,hand)** and is written as: 1.the relation name ( *principle functor*) which must be a constant. 2.An open parenthesis 3. The arguments - one or more terms separated by commas. 4.A closing parenthesis.  $\blacksquare$  The number of arguments of a **Term arity** f  $\qquad$  0  $f(a)$  1  $f(a,b)$  2  $f(g(a),b)$  2

# **The Notion of Unification**

- **J** Unification is when two things "become one"
- $\blacksquare$  Unification is kind of like assignment
- $\blacksquare$  Unification is kind of like equality in algebra
- Unification is mostly like pattern matching
- **Example:** 
	- $\Box$  loves(john, X) unifies with loves(john, mary)  $\blacksquare$  and in the process, X gets unified with mary

# **Unification I Unification I**

- $\blacksquare$  Any value can be unified with itself. <mark>= weather(sunny) = weather(sunny)</mark> A variable can be unified with another variable.
	- X = Y
- A variable can be unified with ("instantiated to") any Prolog term. ("instantiated to") any Prolog term.  $\blacksquare$  Topic = weather(sunny)

#### **UMBC**an Honors University in Maryland

# **Unification II Unification II**

- $\blacksquare$  Two different structures can be unified if their constituents can be unified.
	- $\blacksquare$  mother(mary, X) = mother(Y, father(Z))
- $\blacksquare$  In Prolog, a variable can be unified with a structure containing that same variable.
- $\blacksquare$  This is usually a Bad Idea.
- Unifying X and f(X) binds X to a circular structure which Prolog can not print. X = f(f(f(f(f(…

**UMBC**an Honors University in Maryland

### **Unification III Unification III**

 $\blacksquare$  The explicit unification operator is  $\blacksquare$ Unification is symmetric:  $Cain = father(adam)$ means the same as  $father(adam) = Cain$ Most unification happens implicitly, as a result of parameter transmission.

# **Scope of Names**

- $\blacksquare$  The scope of a variable is the single clause in which it appears.
- **The scope of the "anonymous" ("don't** care") variable, \_, is itself.
	- <u>|</u> loves(\_, \_) = loves(john, mary)
- $\Box$  A variable that only occurs once in a clause is a useless *singleton;* you should replace it with the anonymous variable.
- **UMBC**  $\blacksquare$  Most Prolog interpreters will issue warnings if you have rules with singleton variables.

# **Writing Prolog Programs Writing Prolog Programs**

 $\Box$  Suppose the database contains  $loves(chuck, X)$  :- female(X), rich(X). female(jane). and we ask who Chuck loves, ?- loves(chuck, Woman).  $\blacksquare$  female(X) *finds* a value for X , say, jane  $\blacksquare$  rich(X) then *tests* whether Jane is rich

#### **Clauses as Cases Clauses as Cases**

- $\blacksquare$  A predicate consists of multiple clauses whose heads have the same principle functor and arity.
- Each clause represents a "case".
- grandfather( $X,Y$ ) :- father( $X,Z$ ), father( $Z,Y$ ). grandfather(X,Y) :- father(X,Z), mother(Z,Y). abs(X, Y) :-  $X < 0$ , Y is -X.
- abs(X, X) :-  $X \ge 0$ .
- Clauses with heads having different airty are unrelated.

#### **UMBC**an Honors University in Maryland

# **Ordering**

**Clauses are always tried in order** buy $(X)$  :- good $(X)$ . buy $(X)$  :- cheap(X). cheap('Java 2 Complete'). good('Thinking in Java').

What will buy(X) choose first?

# **Ordering II Ordering**

 $\blacksquare$  Try to handle more specific cases (those having more variables instantiated) first.

dislikes(john, bill). dislikes(john, X) :- rich(X). dislikes $(X, Y)$  :- loves $(X, Z)$ , loves $(Z, Y)$ .

### **UMBC**

#### **UMBC**

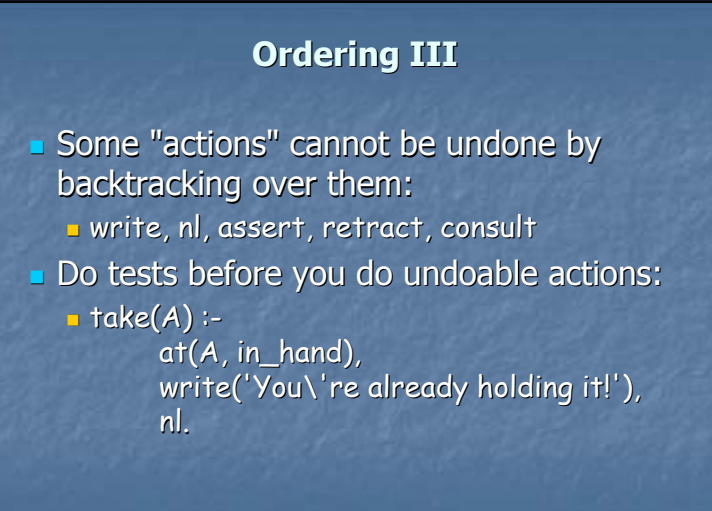

#### **UMBC**an Honors University in Maryland

### **Facts and Rules Facts and Rules**

- Designing a Prolog knowledge base usually starts with deciding which predicates will be provided as facts and which will be defined by rules. parent(Adam,cain).
	- $child(X,Y) :- parent(Y,X).$
- We don't have to worry about this in logic: parent(X,Y)  $\Leftrightarrow$  child(Y,X)
- Of course, it's common for a predicate to be defined using both facts and rules.
	- $\blacksquare$  What's at issue is really avoiding circular definitions.

# **Recursion**

- Prolog makes avoiding infinite recursion the programmer's responsibility.
- $\blacksquare$  But it always tries clauses in order and processes conditions in a clause from left to right.
- $\Box$  So, handle the base cases first, recur only with a simpler case, use right recursion. ancestor(P1,P2) :- parent(P1,P2).  $\overline{\text{ancestor}(P1,P2)}$  :- parent(P1,X), ancestor(X,P2).
- But not:
	- ancestor(P1,P2) :- parent(P1,P2).
	- $ancestor(P1, P2)$  :- ancestor $(P1, X)$ , parent $(X, P2)$ .

**UMBC**an Honors University in Maryland

# **Choosing predicates Choosing predicates**

- $\blacksquare$  Designing a set of predicates (an ontology) requires knowledge of the domain and how the representation will be used.
- Example: representing an object's color. Example: representing an object's color.
	- ■green(kermit)
	- color(kermit,green)
	- value(kermit,color,green)
- attribute(kermit,color,value,green)
- $\blacksquare$  Issues: what queries can be asked (e.g., "what do we know about kermit?"); how efficient is the retrieval of relevant facts and rules.
	- $\blacksquare$  Let a term's signature be its principle functor and arity.
	- $\Box$  Prolog indexes a fact or rule head on its signature and the signature of its first argument.

**UMBC**

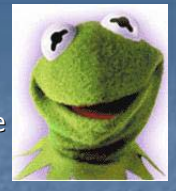

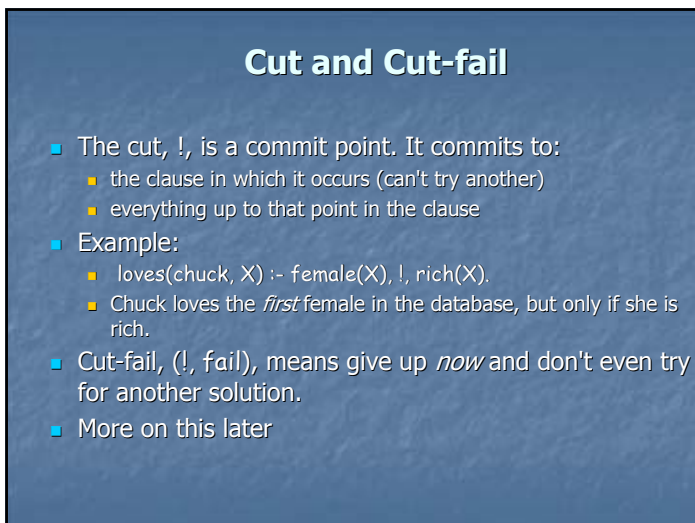

#### **UMBC**an Honors University in Maryland

# **Arithmetic: Built Arithmetic: Built-In** is**/2**

- **Arithmetic expressions are not normally evaluated in** Prolog.
- **Built-In** *infix operator* **is/2** evaluates it's 2<sup>nd</sup> argument, and unifies the result with it's  $1<sup>st</sup>$  argument.
	- $| ?- X = 5 + 2.$
	- **X = 5+2?**
	- **yes**  $|$  ?- **X** is  $5 + 2$ .
	- $X = 7.2$
	- **yes**
- **Any variables in the right-hand side of is/2 must be must be** instantiated when it is evaluated.
- $\blacksquare$  More on this later

**UMBC**an Honors University in Maryland

# **What you can't do**

- $\blacksquare$  There are no functions, only predicates
- Prolog is programming in logic, therefore there are few control structures
- $\Box$  There are no assignment statements; the *state* of the program is what's in the database

#### **Workarounds II Workarounds II**

- $\blacksquare$  There are few control structures in Prolog, BUT...
- $\blacksquare$  You don't need IF because you can use multiple clauses with "tests" in them
- You seldom need loops because you have recursion
- You can, if necessary, construct a "fail loop"

### **UMBC**

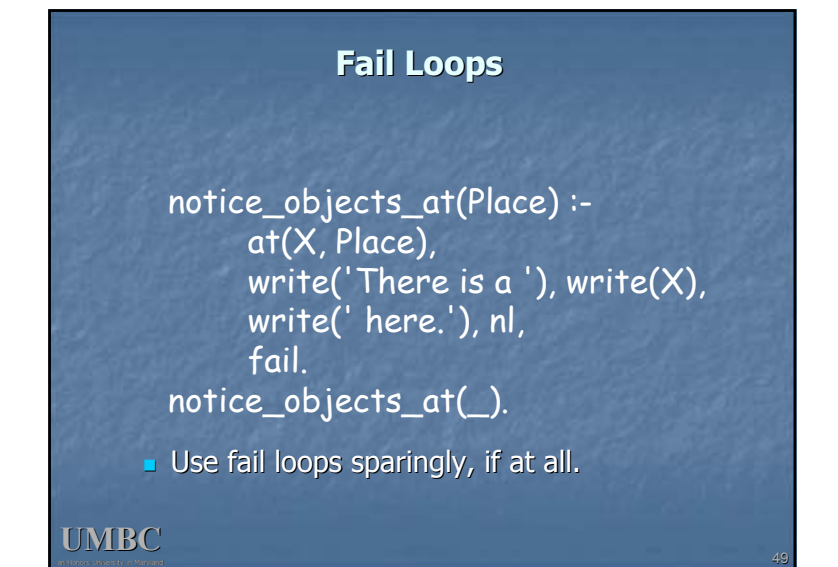

# **Workarounds II Workarounds II**

- **There are no functions, only predicates, BUT...**
- $\blacksquare$  A call to a predicate can instantiate variables:  $f$ emale $(X)$  can either
	- $\textcolor{red}{\bullet}$  look for a value for X that satisfies female(X), or
	- $\blacksquare$  if X already has a value, test whether female(X) can be proved true
- By convention, output variables are put last

#### **UMBC**an Honors University in Maryland

# **Workarounds II Workarounds II**

**UMBC**Functions are a subset of relations, so you can are are asubset of relations, so you can define a function like factorial as a relation  $factorial(N,0)$  :- N<1. factorial(1,1). factorial(N,M) :- N2 is N-1, factorial(N2,M2), M is N\*M2. The last argument to the relation is used for the value that the function is used for the value that the function returns.  $\blacksquare$  How would you define:  $fib(n)=fib(n-1)+fib(n-2)$  where  $fib(0)=0$  and  $fib(1)=1$ 

# **Workarounds III Workarounds III** There are no assignment statements, BUT… the Prolog database keeps track of program state bump\_count : $retract(count(X)),$  $Y$  is  $X + 1$ . assert(count(Y)). **Don't get carried away and misuse this!** Don't get carried away and misuse this!

# **Lists in Prolog**

- J. Prolog has a simple universal data structure, the term, out of which others are built.
- Prolog lists are important because
- $\Box$  They are useful in practice
- $\blacksquare$  They offer good examples of writing standard recursive predicates
- $\Box$  They show how a little syntactic sugar helps

#### **UMBC**an Honors University in Maryland

**UMBC**

## **Linked Lists Linked Lists**

- **Prolog allows a special syntax for lists:** 
	- $\blacksquare$  [a,b,c] is a list of 3 elements
	- $\Box$  is a special atom indicating a list with 0 elements
- **Internally, Prolog lists are regular Prolog terms** with the functor '.' (so called "dotted pairs")  $[a,b,c] =$  '.'(a, '.'(b, '.'(c, []))).
- $\blacksquare$  The symbol | in a list indicates "rest of list", or the term that is a dotted pair's 2<sup>nd</sup> argument.  $[a,b,c] = [a][b,c]$ ].
- $\mathbf{U\mathbf{M}\mathbf{B}\mathbf{C}}^{\mathbf{th}}$  list (Tail).  $\blacksquare$  [Head|Tail] is a common expression for dividing a list into its 1st element (Head) and the rest of

# **Example: list/1**

% list(?List) list([]). list([\_Head|Tail]): list(Tail).

Π Since Prolog is untyped, we don't have to know anything about **Head** except that it is a term.

# **Example: member/2**

% member(?Element, ?List) is true iff Element  $%$  is a top-level member of the list List. member(Element, [Element| Tail]). member(Element, [ Head|Tail]):member(Element, Tail).

#### **UMBC**

#### **Member has several uses Member has several uses**

**UMBC% member(+,+) checks % membership.** | ?- member(b,[a,b,c]). yes  $|$  ?- member(x, $[a,b,c]$ ). no**% member(-,+) generates % members.** $\mid$  ?- member(X,[a,b,c]).  $X = a ? ;$ no | ?- member(X,[a,b,c,1,d,e,2]), integer(X).  $X = 1 ? ;$ no

**% member(+,-) generates lists.** | ?- member(a,L).  $L = [a|A]$  ? ;  $L = \lceil A, a \rceil \cdot B \rceil$  ? ;  $L = [\_A, B, a] [\_C] ?$ yes **% member(-,-) generates lists.**  $|$  ?- member(X,L).  $L = [X]$  A] ? ;  $L = [\underline{A,X} \underline{B}] ? ;$  $L = [A, B, X]$  [C] ? yes | ?-

# **Example: delete/3**

% delete(+Element, +List, -NewList) % delete/3 succeeds if NewList results from % removing one occurrence of Element from List.

delete(Element, [Element|Tail], Tail). delete(Element, [Head|Tail], [Head|NewTail]): delete(Element, Tail, NewTail).

**UMBC**an Honors University in Maryland

# **Example: append/3**

% append(?List1, ?List2, ?List3) % append/3 succeeds if List3 contains all the % elements of List1, followed by all the elements % of List2.

append([], List2, List2). append([Head|List1], List2, [Head|List3]): append(List1, List2, List3).

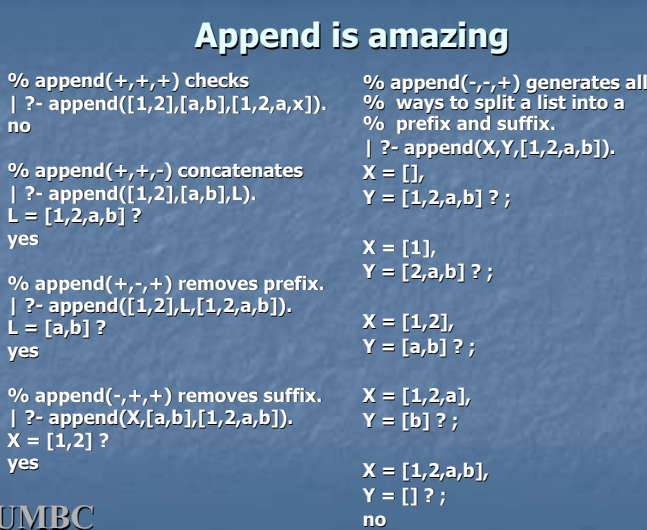

**UMBC**

# **Example: sublist/3**

% sublist(?SubList,  $+$ List). Note: The 1<sup>st</sup> append % finds a beginning point for the sublist and the  $% 2<sup>nd</sup>$  append finds an end point sublist(SubList, List): append(\_List1, List2, List), append(SubList, \_List3, List2). % example: sublist( $[3,4]$ , $[1,2,3,4,5,6]$ )

**1 2 3 4 5 6**

 list2 sublist

list3

list<sub>1</sub>

# **Example: sublist/3 (cont) Example: sublist/3 (cont)**

% here's another way to write sublist/2 sublist1(SubList, List): append(List1, \_List2, List), append(\_List3, SubList, List1).

### **Example: "naïve" reverse**

% nreverse(?List, ?ReversedList) is true iff the % result of reversing the top-level elements of % list List is equal to ReversedList. nreverse([], []). nreverse([Head|Tail], ReversedList): nreverse(Tail, ReversedTail), append(ReversedTail, [Head], ReversedList).

- $\blacksquare$  this is simple but inefficient
	- **It's not tail recursive**

**UMBC**an Honors University in Maryland

- **Append is constantly copying and recopying lists**
- **UMBC** $\blacksquare$  it's a traditional benchmark for Prolog.

# **Example: efficient reverse/3**

% reverse(+List, -ReversedList) is a "tail recursive" % version of reverse. reverse(List, ReversedList) : reverse1(List, [], ReversedList).

reverse1([], ReversedList, ReversedList). reverse1([Head|Tail], PartialList, ReversedList): reverse1(Tail, [Head|PartialList], ReversedList).

### **UMBC**

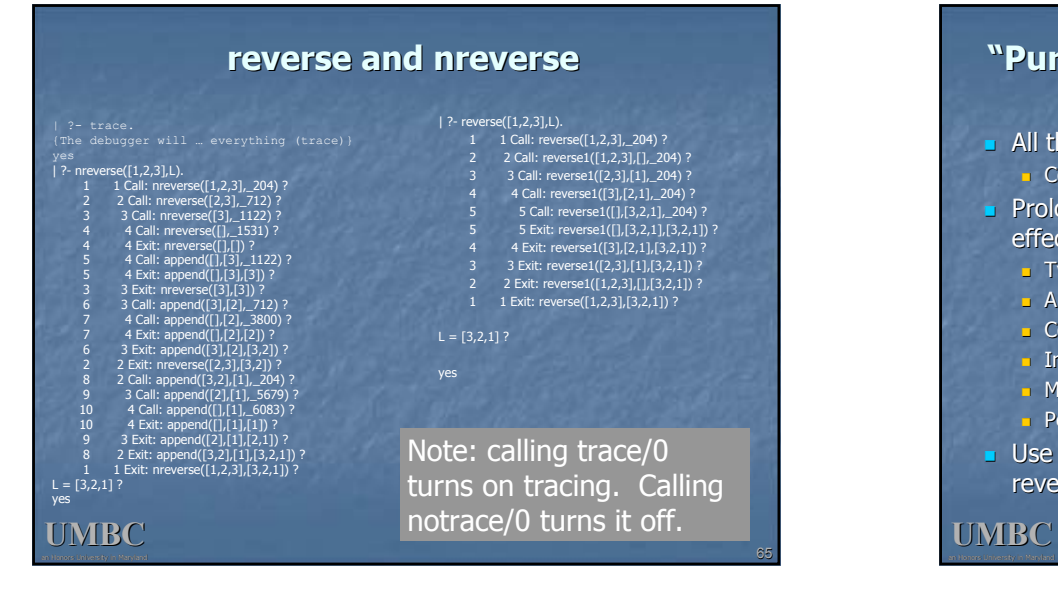

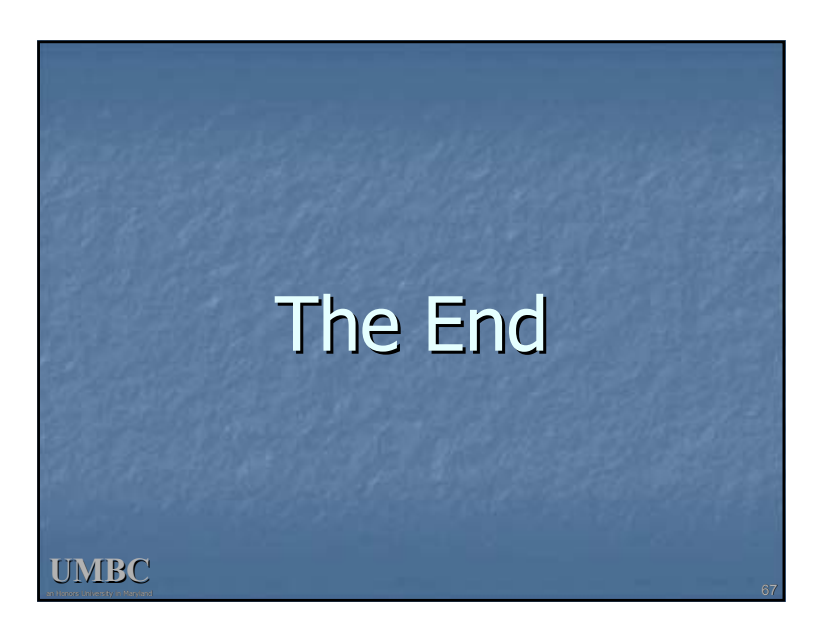

# **"Pure Prolog" and non-logical built logical built-ins**

- All the examples so far have been "pure Prolog"
	- **n** Contain no built-ins with non-logical side-effects
- **Prolog has many built-in predicates that have such side**effects:
	- $\Box$  Type checking of terms
	- Arithmetic
	- **E** Control execution
	- **Input and output**
	- $\blacksquare$  Modify the program during execution (assert, retract, etc.)
	- **Perform aggregation operations**
- $\blacksquare$  Use of non-logical built-in predicates usually effects the reversability of your program.